## **ENTERTAINMENT PARTNERS**

## Resetting Multi-factor Authentication (MFA) Using PingID Mobile Application

Within your EP products multi-factor authentication (MFA) may be required. MFA is a one-time passcode you enter each time you sign in to help keep your information protected.

If you have been prompted to reset your MFA when you sign in to your EP products, below is an overview of the process if you choose to use PingID Mobile Application which is the default app.

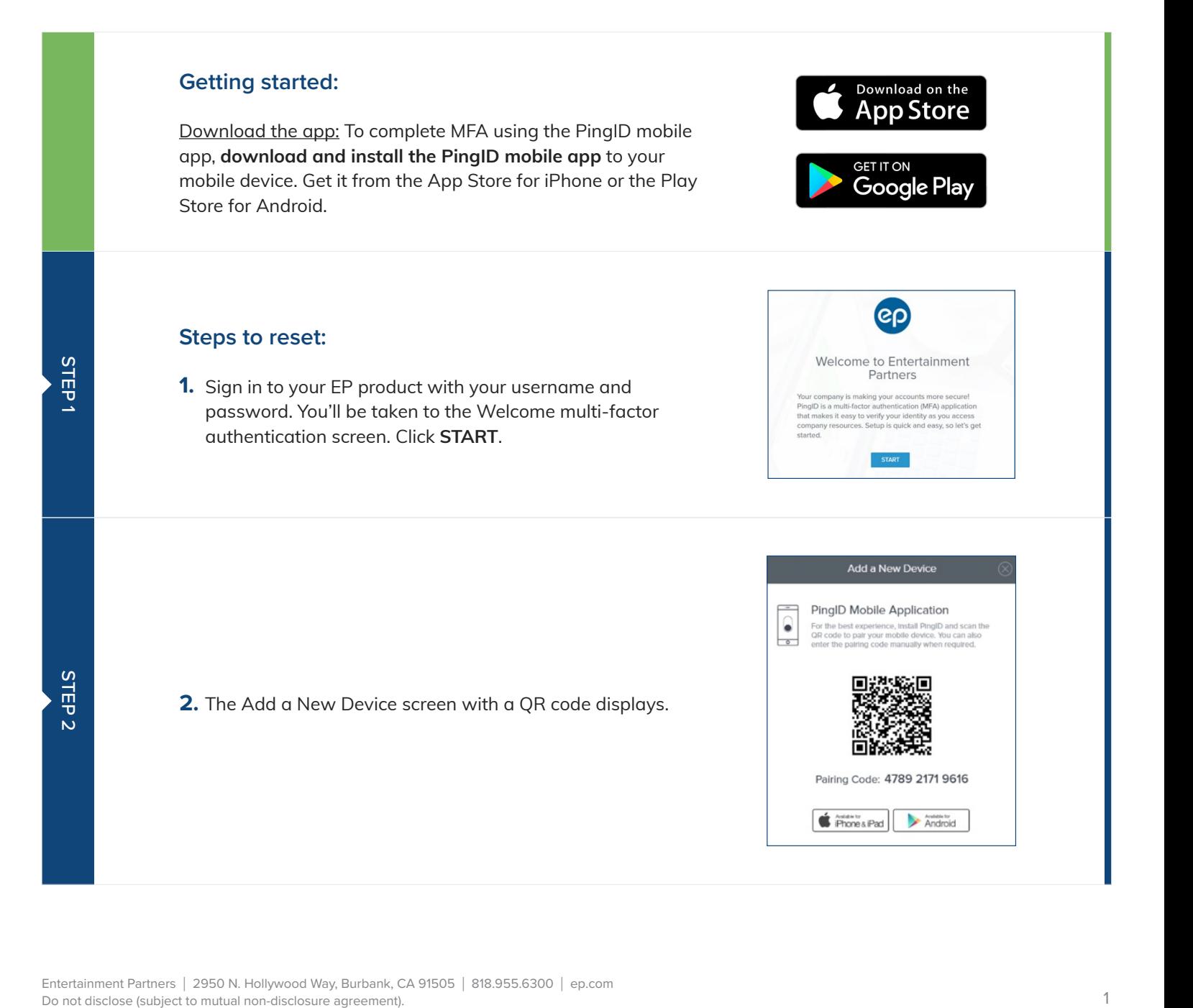

## ENTERTAINMENT

## Resetting Multi-factor Authentication (MFA) Using PingID Mobile Application (Continued)

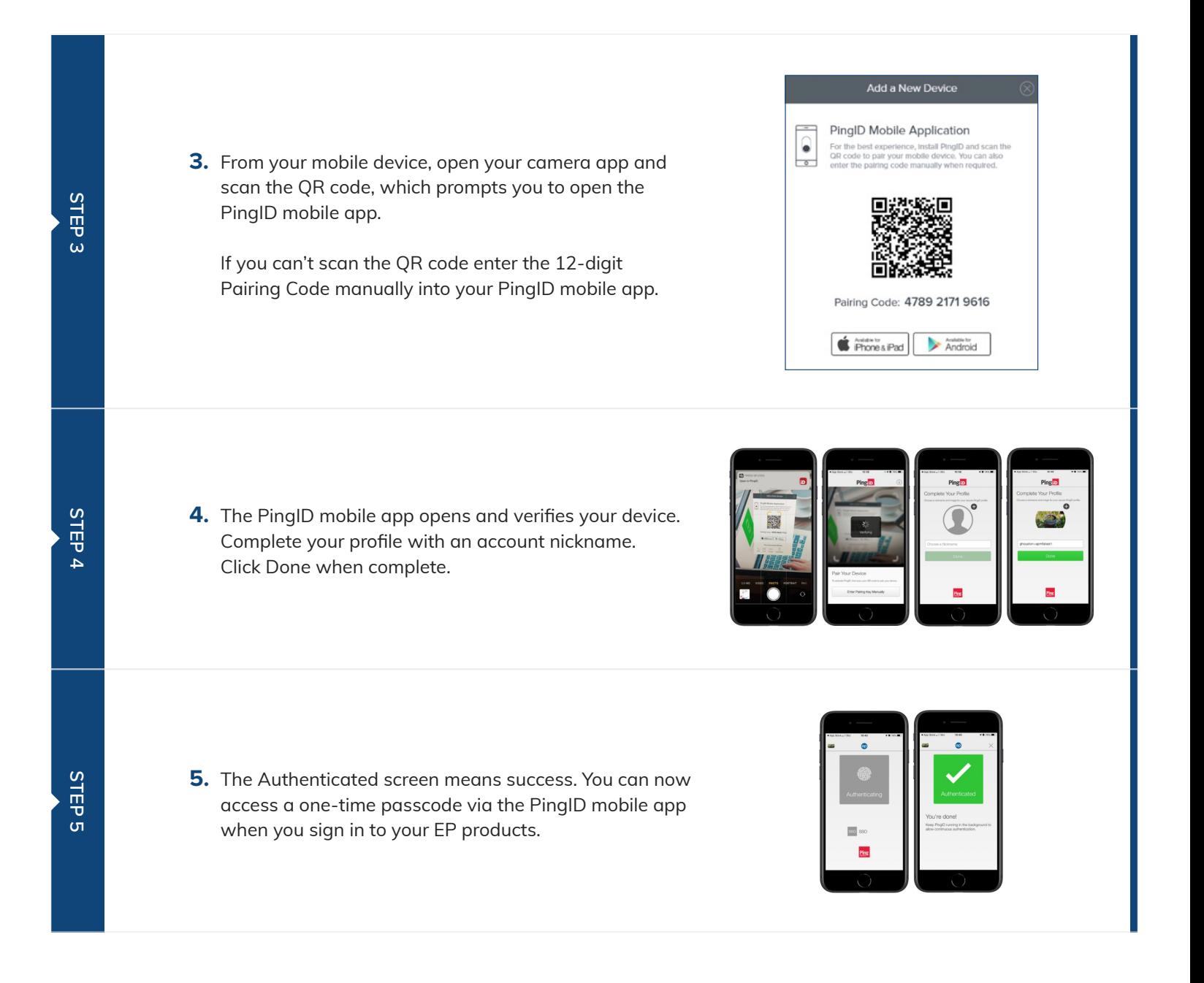